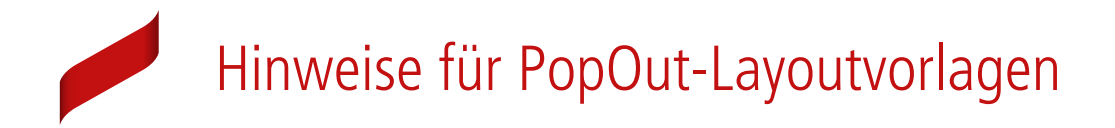

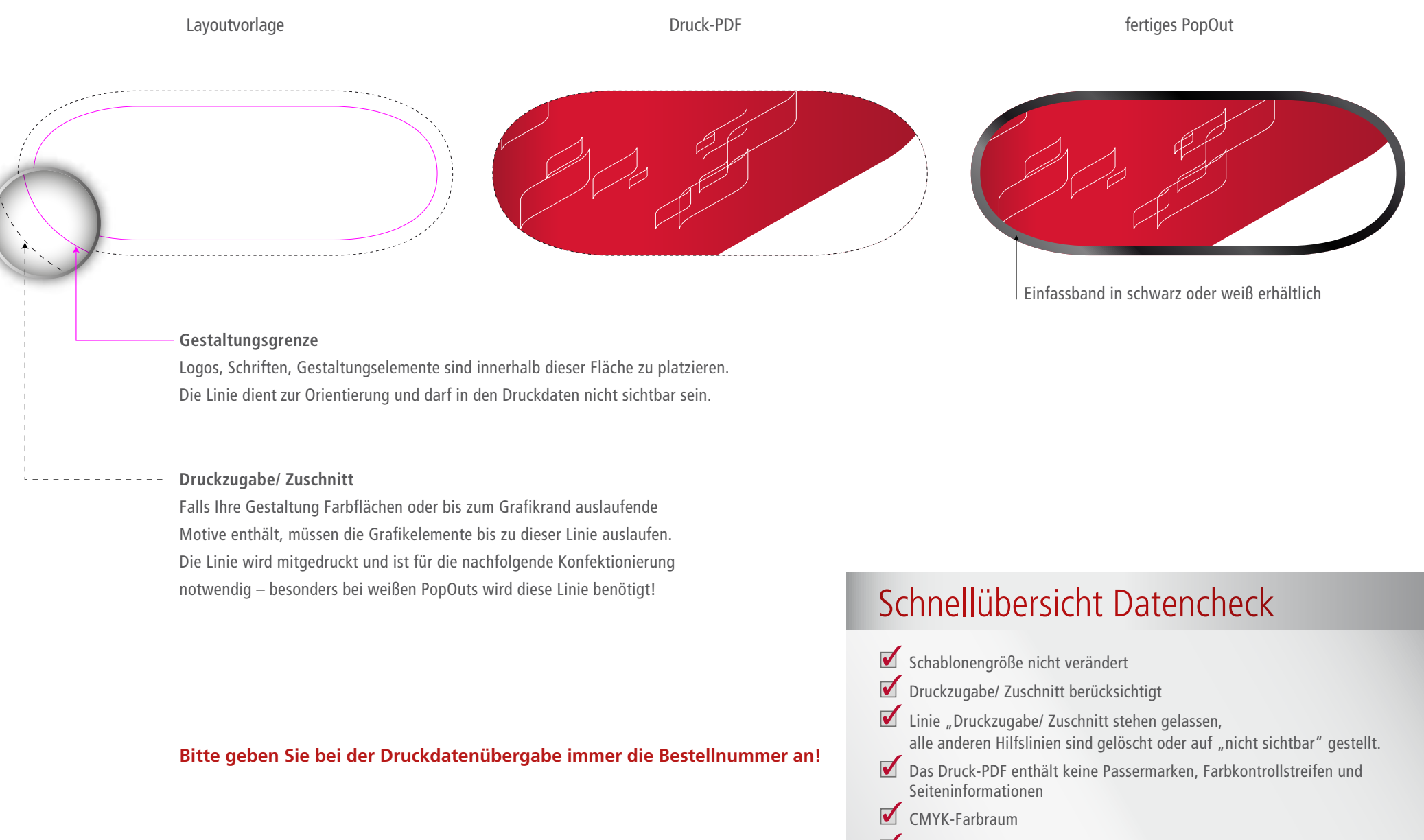

Schriften zu Kurven gewandelt